2

4

## Programming Supplement

Machine Learning – CISC 5800 Dr Daniel Leeds

## Python NumPy

Standard matrix of numbers in Python: list of lists  $\text{Mate}$ [[5, 10, 12], [3, -4, 12], [-6, 0, 0]]

Matrix representation through numpy array:

- import numpy as np • npMat = np.array(Mat)
- # convert Mat to numpy array

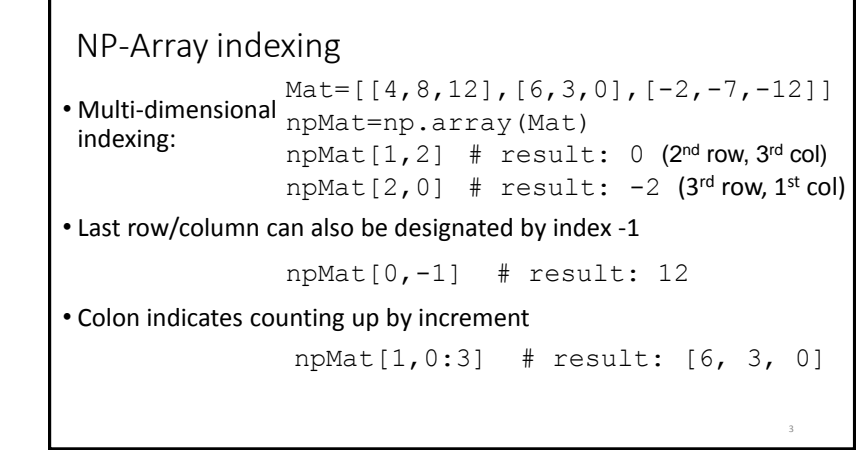

```
Vector/matrix functions
vec1=np.array([9, 3, 5, 7])
matrix2=np.array([[4.5, -3.2], [2.2, 0], [-4.4, -3]]
\cdot mean np.mean(vec1) -> 6
\cdot min np.min(vec1) -> 3
\cdot max np.max(vec1) \rightarrow ?\cdot std np.std(vec1) -> 2.58
• length leng(vec1) -> ?
• size matrix2.shape -> [3, 2];
```
## Data: .mat files

Accessing variable matVarX in file.mat

import scipy.io varIn = scipy.io.loadmat('file.mat') matVarX=varIn['matVarX']

*Note: Python data typically saved in "Pickle" files csv text files are another popular format; so are h5 binaries For this class, I will often use "MAT" files (generated by MATLAB software)*

5

## List of acceptable numpy commands to use

pi min mean sqrt reshape e max sum array T power where std shape append vstack tolist dot matmul zeros ones scipy.io.loadmat matplotlib.pyplot: hist, show, scatter Any command specifically introduced in your HW

For homework, you may not use any numpy commands outside this list